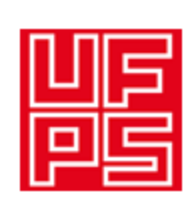

UNIVERSIDAD FRANCISCO DE PAULA SANTANDER DIVISIÓN BIBLIOTECA EDUARDO COTE LAMUS

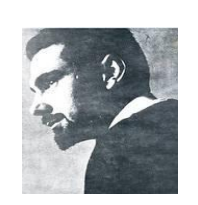

## RESUMEN TRABAJO DE GRADO

AUTOR: NOMBRES: GABRIEL LEONARDO APELLIDOS: DÍAZ CÁRDENAS

FACULTAD: INGENIERÍA\_\_\_\_\_\_\_\_\_\_\_\_\_\_\_\_\_\_\_\_\_\_\_\_\_\_\_\_\_\_\_\_\_\_\_\_\_\_\_\_\_\_\_\_ PLAN DE ESTUDIOS: INGENIERÍA DE SISTEMAS\_\_\_\_\_\_\_\_\_\_\_\_\_\_\_\_\_\_\_\_\_\_\_

DIRECTOR: NOMBRE(S): MARCO ANTONIO\_\_\_\_\_\_ APELLIDOS: ADARME JAIMES\_\_

TÍTULO DEL TRABAJO (TESIS): CONSTRUCCIÓN DE UNA APLICACIÓN WEB PARA LA ELABORACIÓN DE DIAGRAMAS DE CLASE, ORIENTADA BAJO EL MODELO DE SERVICIOS DE INTERNET CLOUD COMPUTING

**RESUMEN** 

Proyecto enfocado en el desarrollo de una aplicación web para el diseño de diagramas de clase UML y generación de código fuente en lenguaje Java. La aplicación permite a los usuarios compartir los diagramas creados y trabajar de manera concurrente sobre ellos. Se utilizó una metodología de desarrollo híbrida entre 2 procesos, Proceso Unificado UP y Programación Extrema XP, tomando conceptos propios de cada una de ellas. La tecnología utilizada para el desarrollo fue principalmente Java J2EE, usando estándares como JSF, EJB y JPA.

PALABRAS CLAVE: UML, DIAGRAMAS DE CLASE, HERRAMIENTAS CASE, JAVA.

CARACTERISTICAS: PÁGINAS: 270 PLANOS: LUSTRACIONES: CD ROOM:

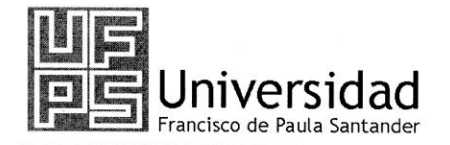

NIT. 890500622-6

www.ufps.edu.co

## ACTA DE SUSTENTACION DE UN TRABAJO DE GRADO

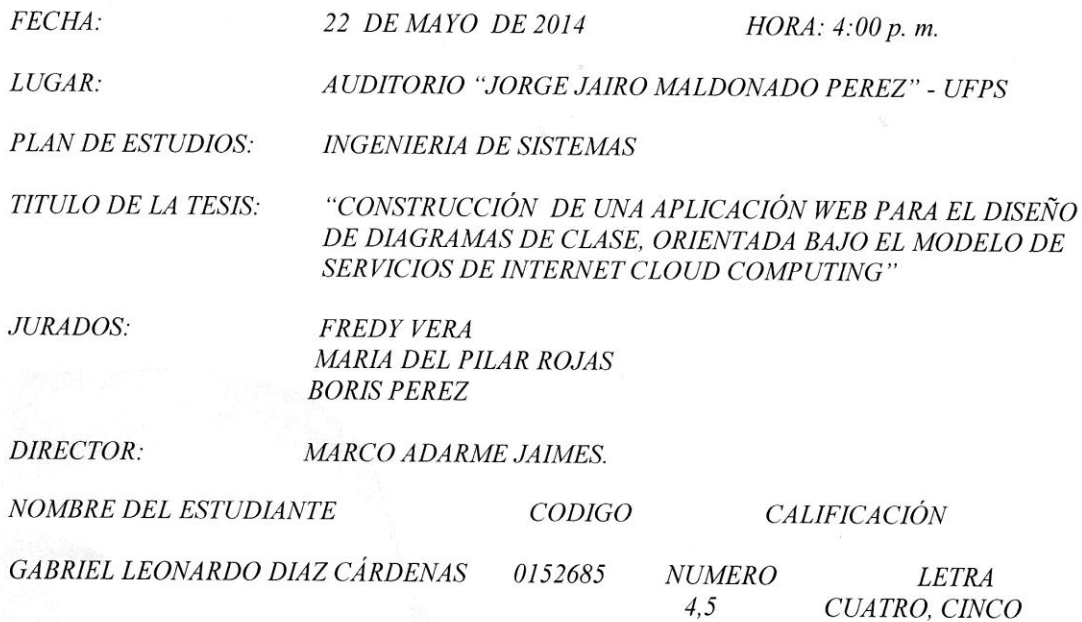

## MERITORIA

FIRMA DE LOS JURADOS

redy P. Veral. **ING. FREDY VERA** G. MARIA DEL PLAR ROJAS **NG BORIS PEREZ** OSCAR ALBERTOGALLARDO PÉREZ

Coordinador Comité Curricular

 $\alpha_{\rm eff}^{\rm eff}$  is

FACULTAD DE INGENIERIA

Av. Gran Colombia No. 12E-96 Colsag<br>Teléfono: 5776655<br>Cúcuta - Colombia

# CONSTRUCCIÓN DE UNA APLICACIÓN WEB PARA LA ELABORACIÓN DE DIAGRAMAS DE CLASE, ORIENTADA BAJO EL MODELO DE SERVICIOS DE INTERNET CLOUD COMPUTING

(Proyecto de Grado Dirigido)

## GABRIEL LEONARDO DÍAZ CÁRDENAS

## UNIVERSIDAD FRANCISCO DE PAULA SANTANDER

## FACULTAD DE INGENIERIAS

## PLAN DE ESTUDIOS DE INGENIERIA DE SISTEMAS

## SAN JOSÉ DE CÚCUTA

2014

# CONSTRUCCIÓN DE UNA APLICACIÓN WEB PARA LA ELABORACIÓN DE DIAGRAMAS DE CLASE, ORIENTADA BAJO EL MODELO DE SERVICIOS DE INTERNET CLOUD COMPUTING.

## GABRIEL LEONARDO DÍAZ CÁRDENAS

Trabajo de grado para ostentar el título de Ingeniero de Sistemas de la Universidad Francisco de

Paula Santander

## DIRECTOR

## MARCO ANTONIO ADARME JAIMES

#### INGENIERO DE SISTEMAS

## MAGISTER EN CIENCIAS DE LA COMPUTACIÓN

#### UNIVERSIDAD FRANCISCO DE PAULA SANTANDER

## FACULTAD DE INGENIERIAS

#### PLAN DE ESTUDIOS DE INGENIERIA DE SISTEMAS

## SAN JOSÉ DE CÚCUTA

2014

## **TABLA DE CONTENIDO**

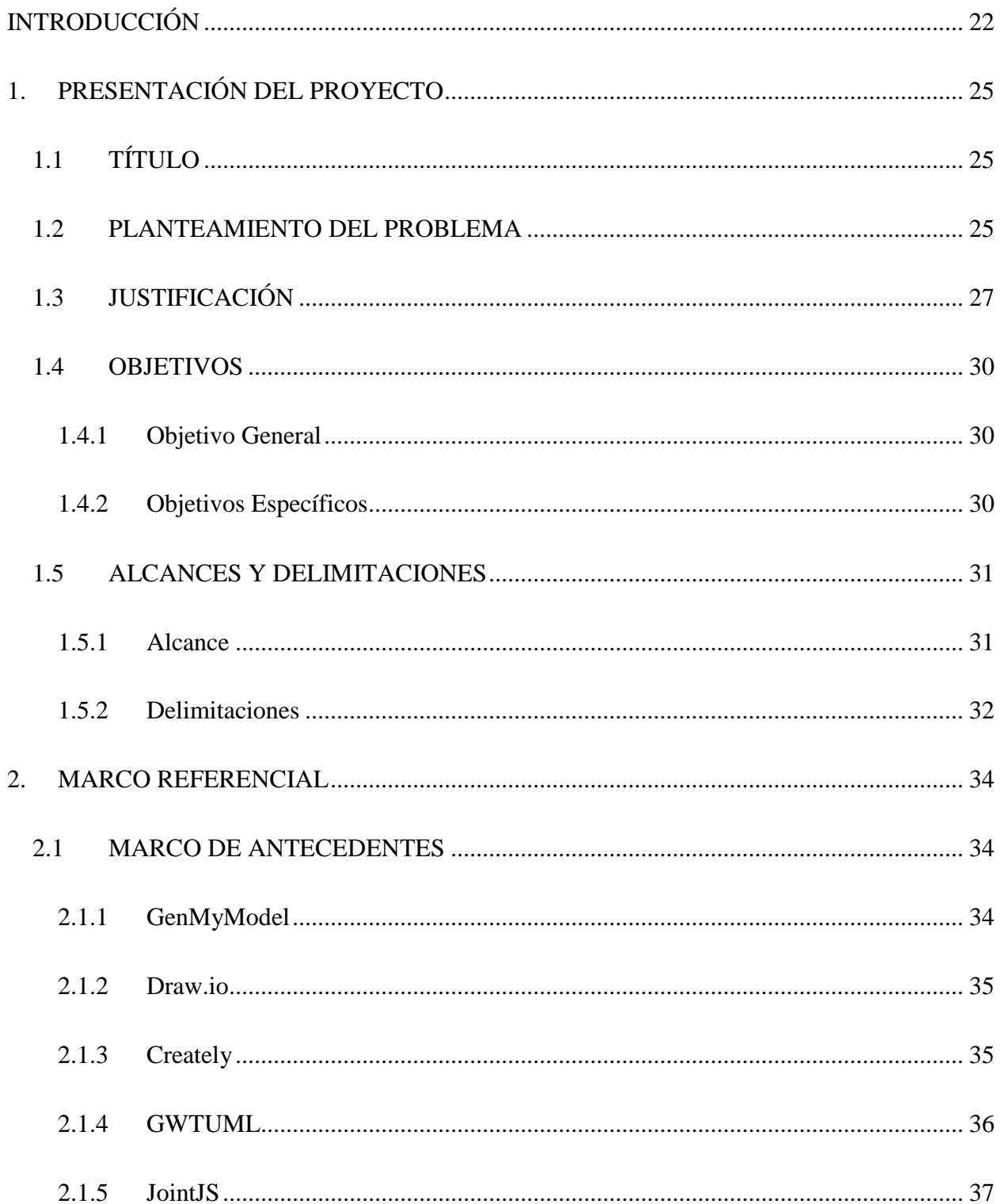

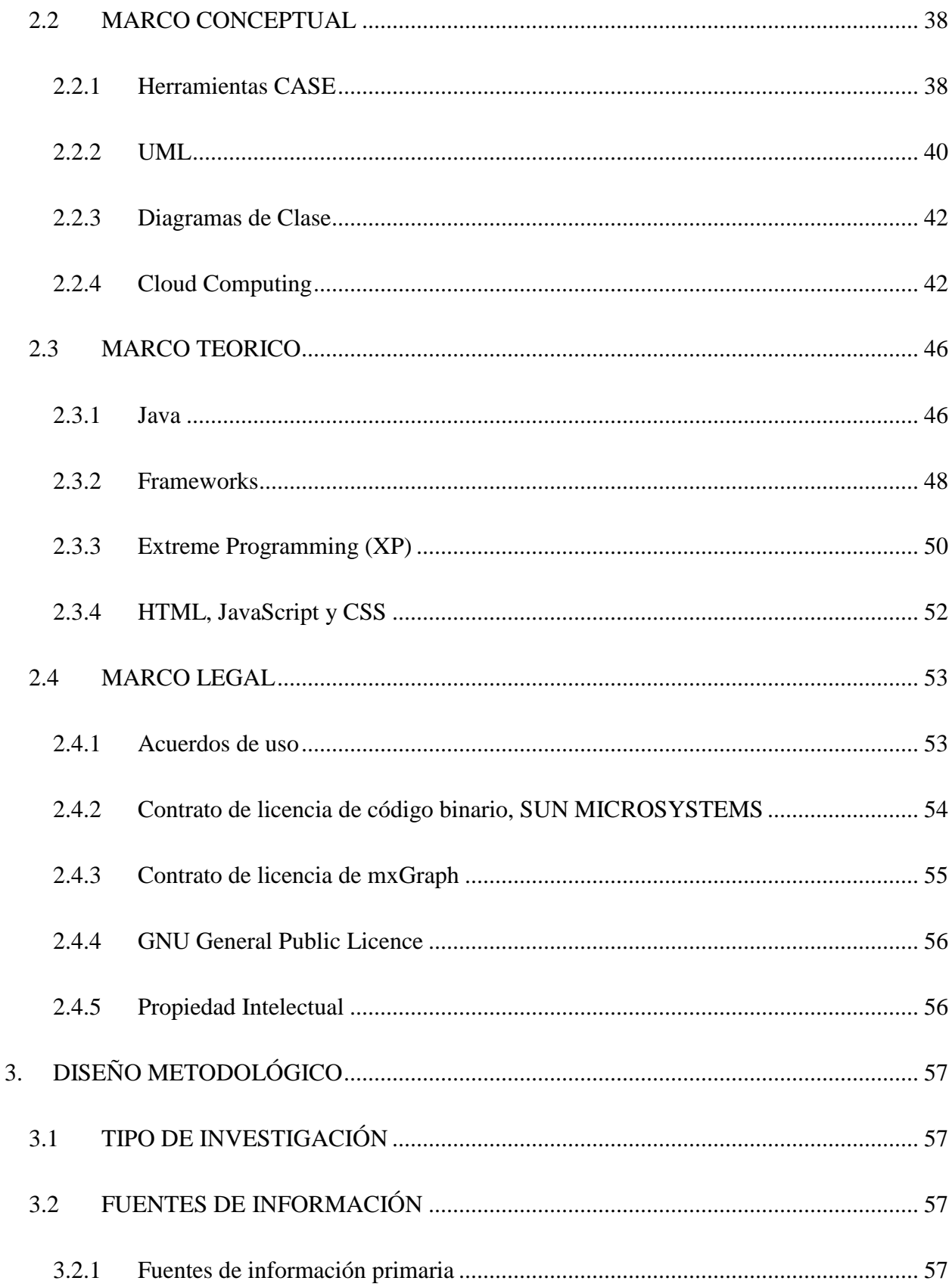

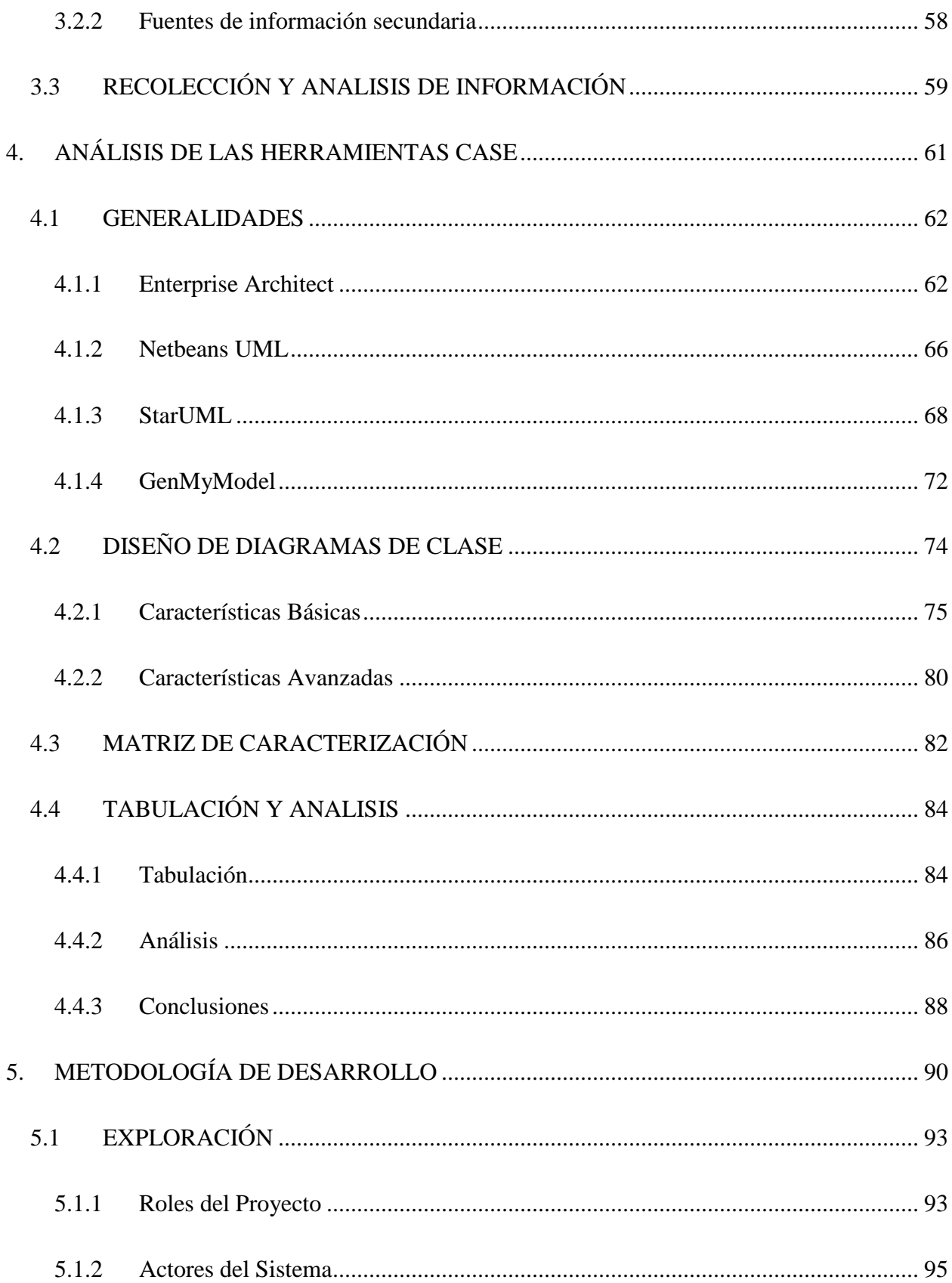

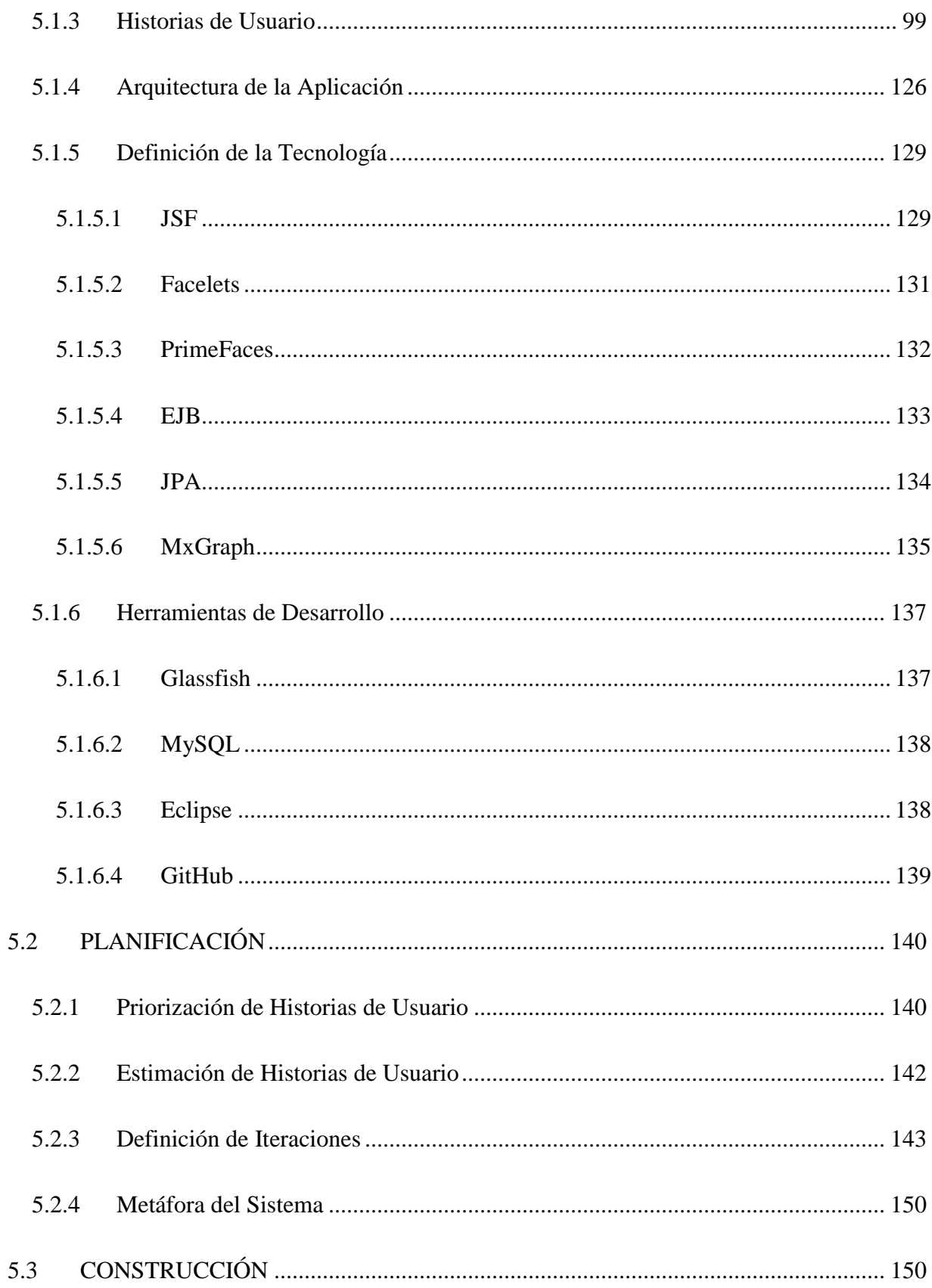

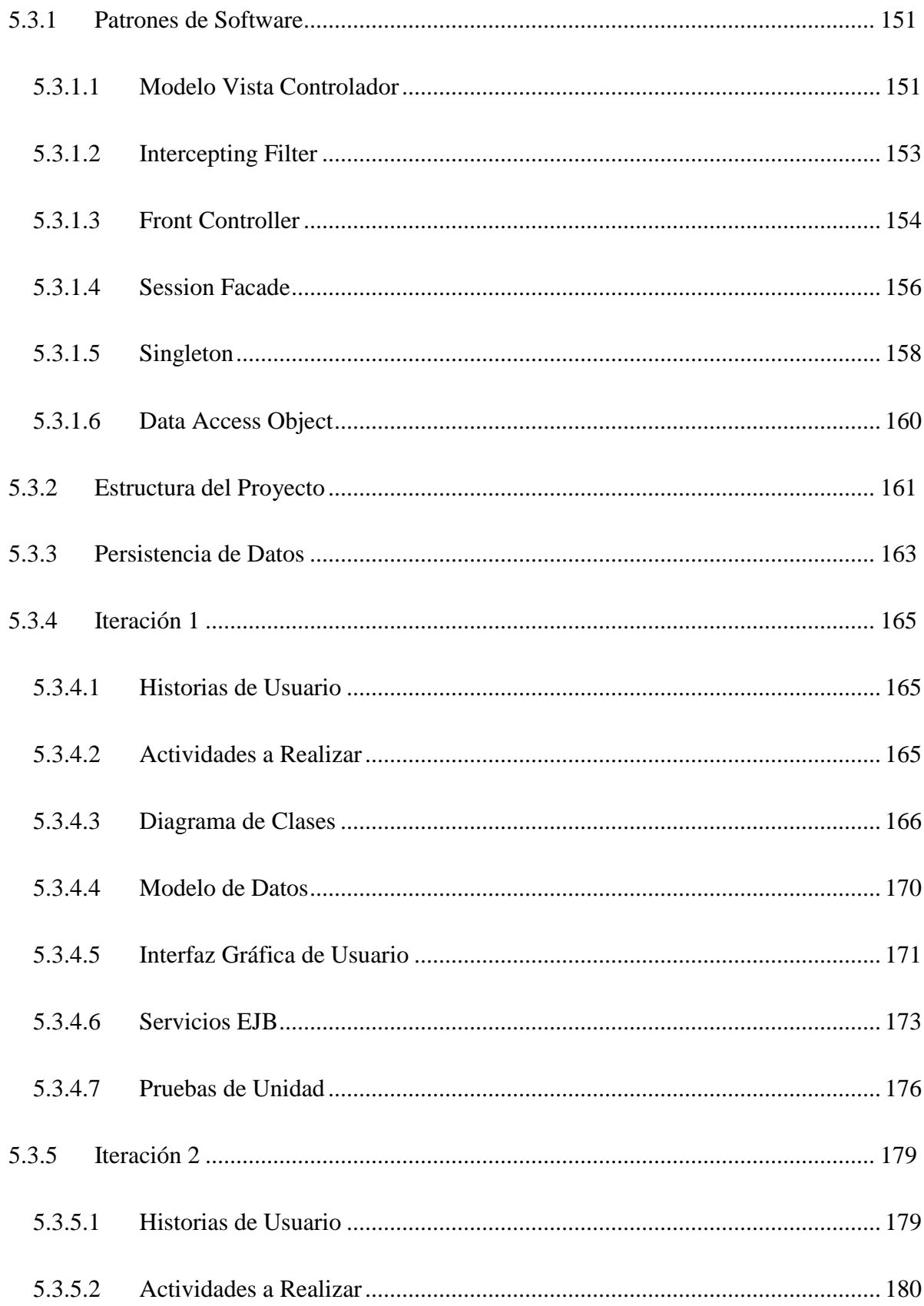

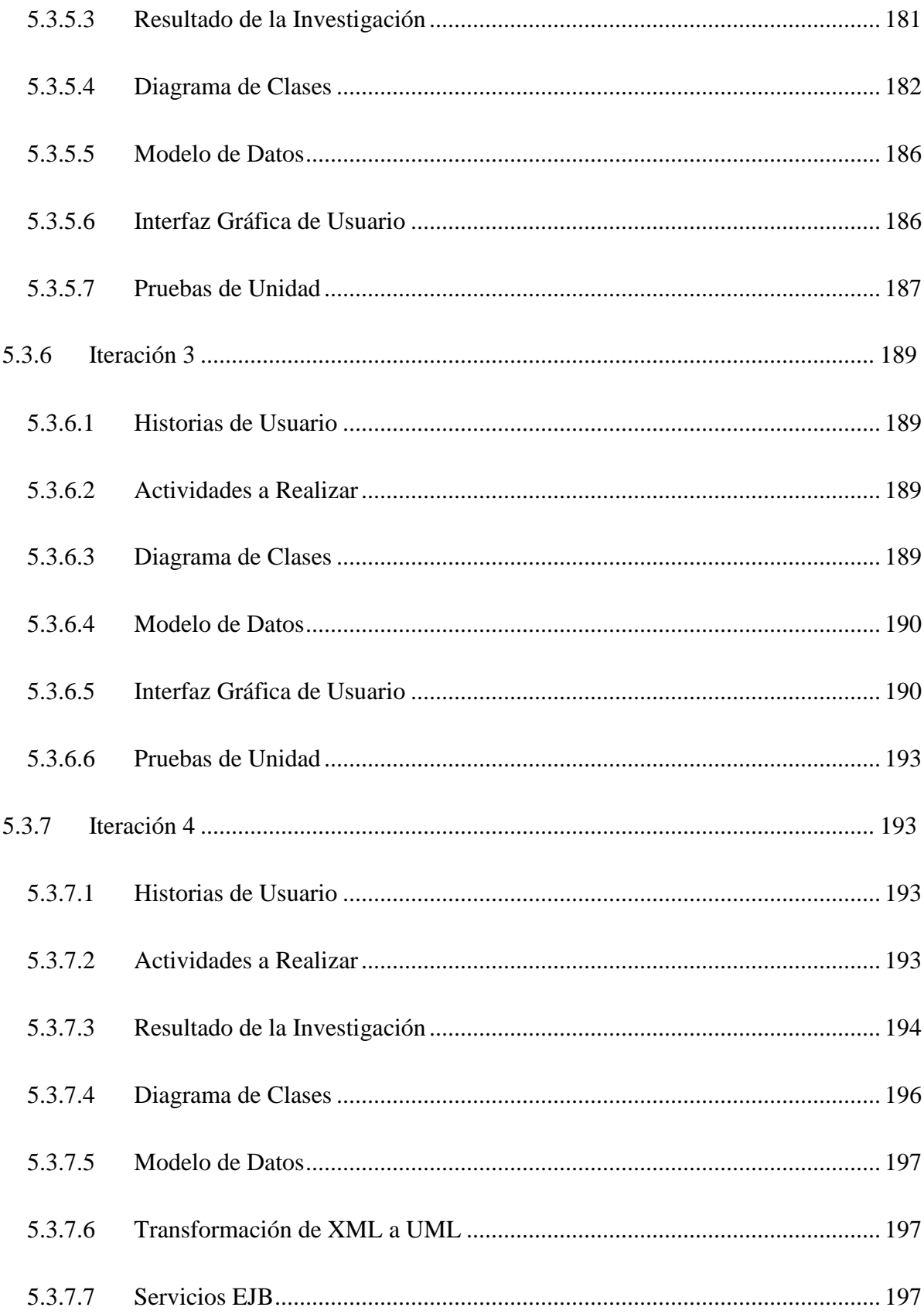

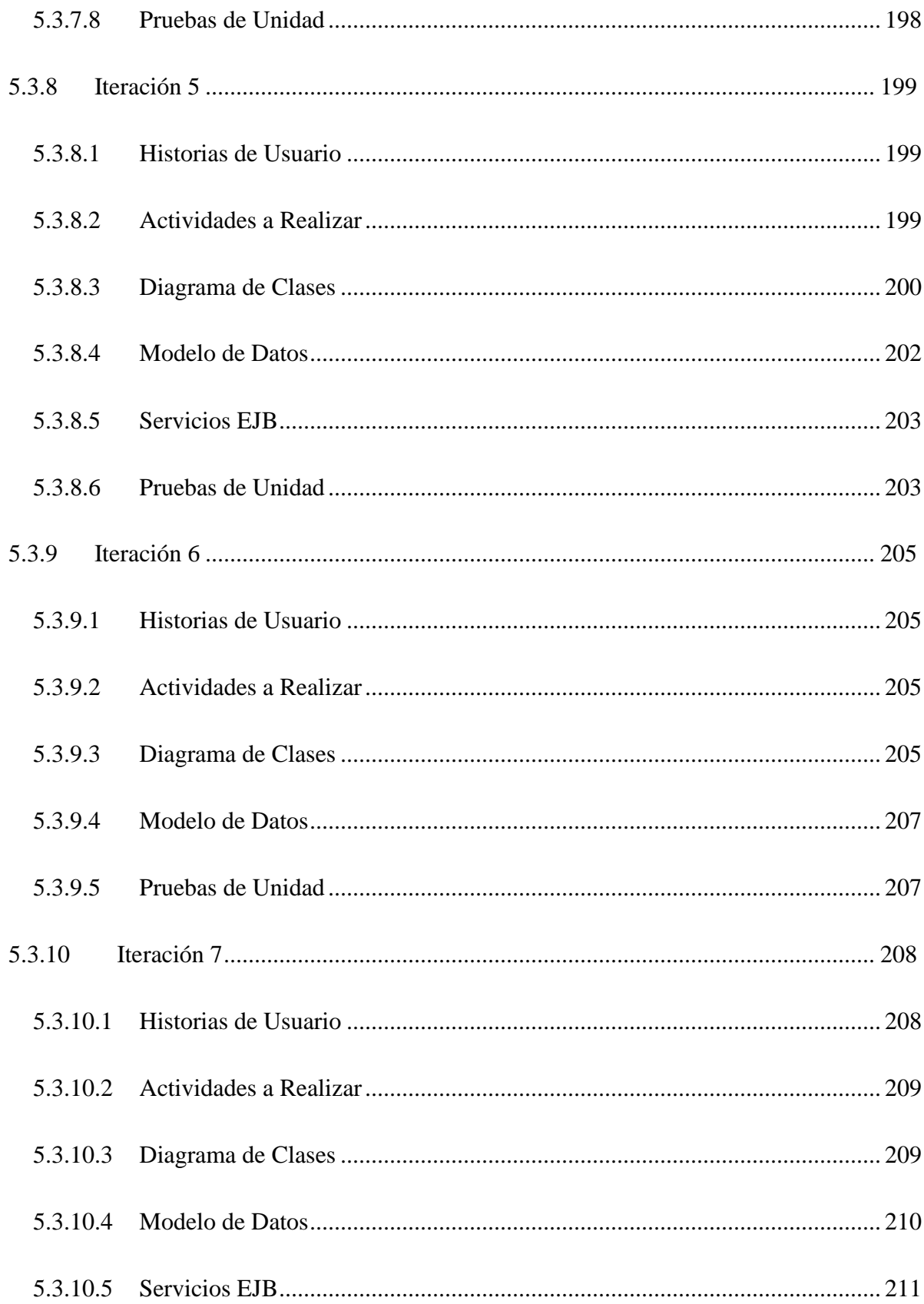

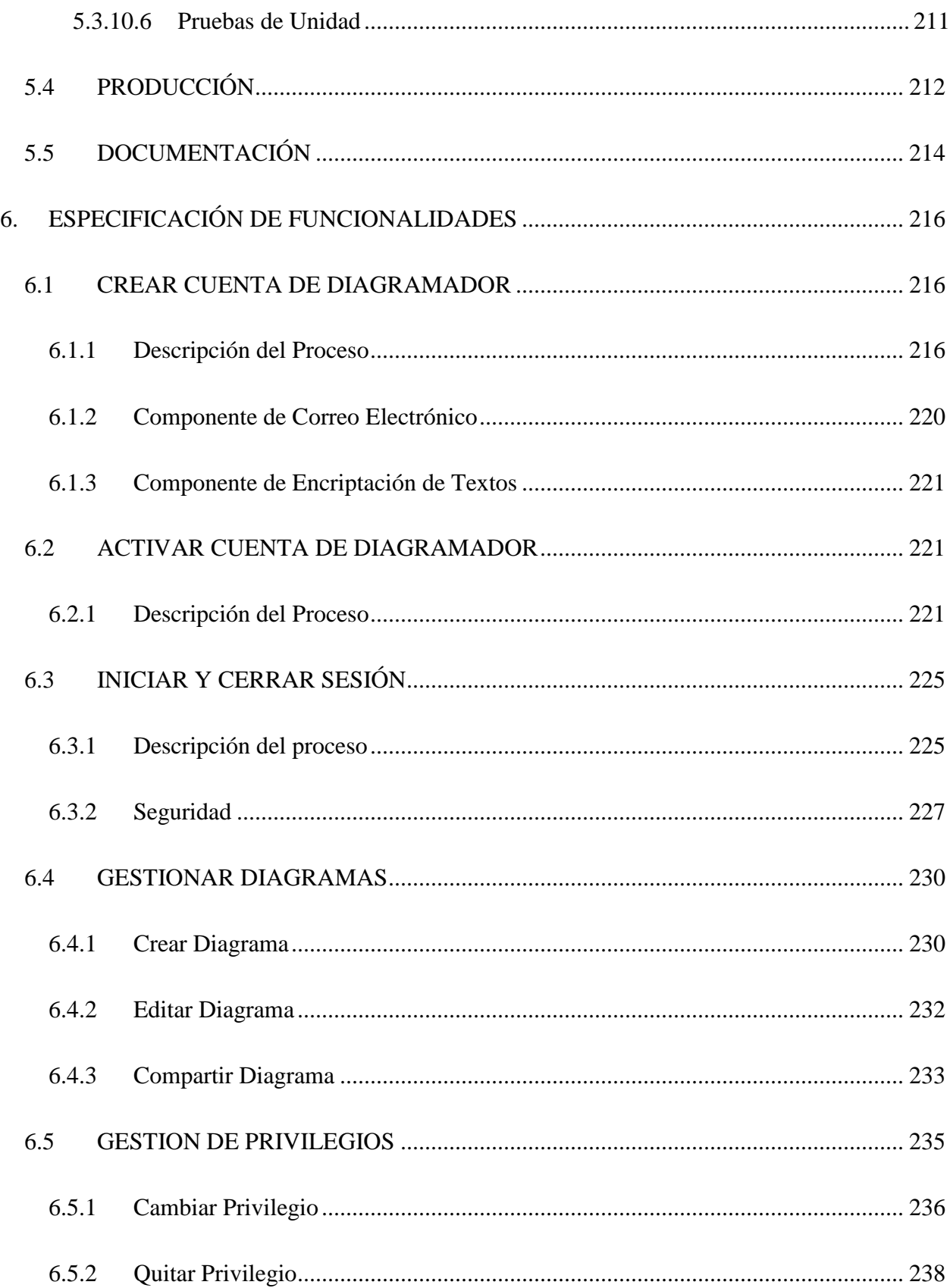

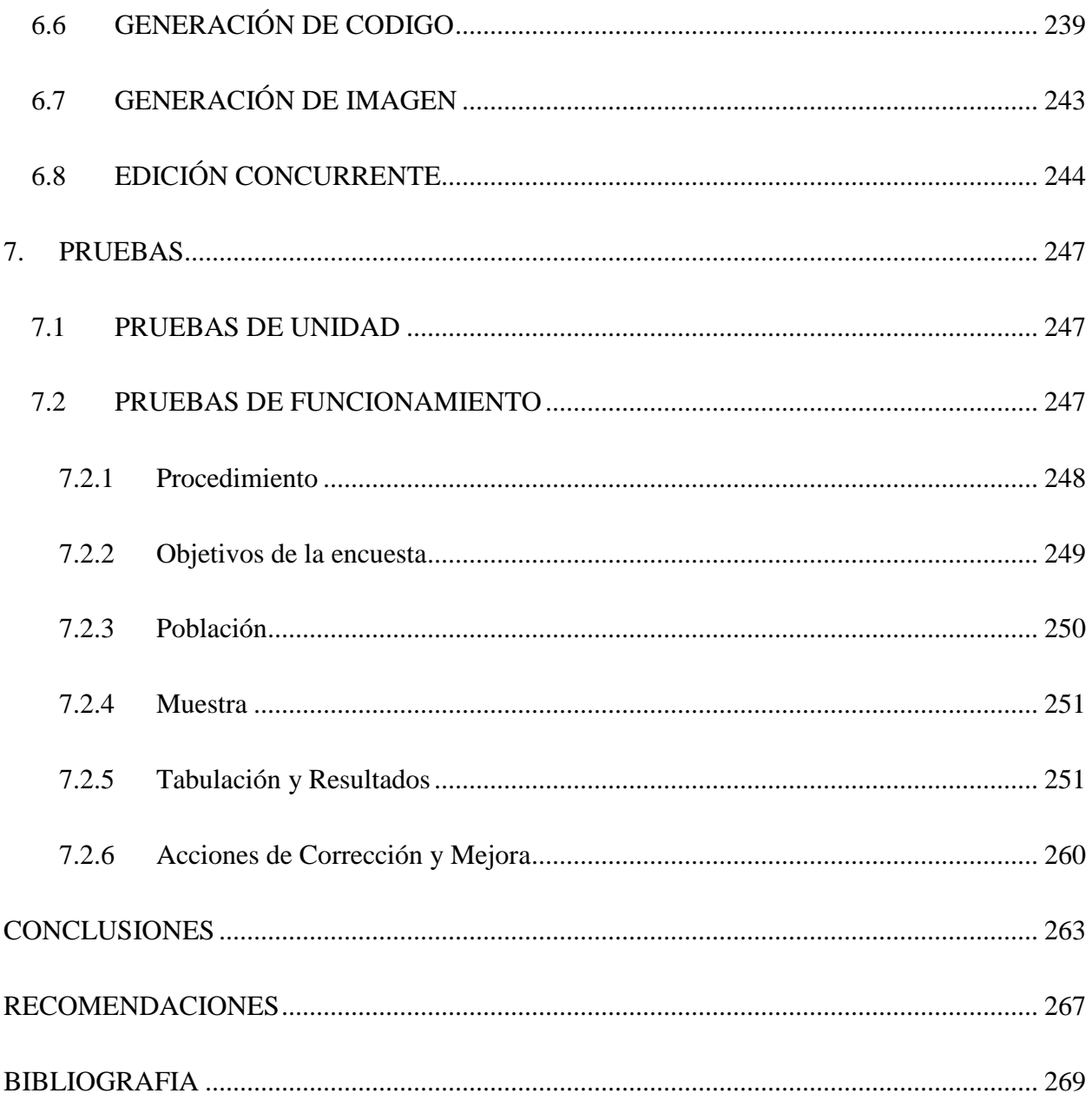